## **Inhal t**

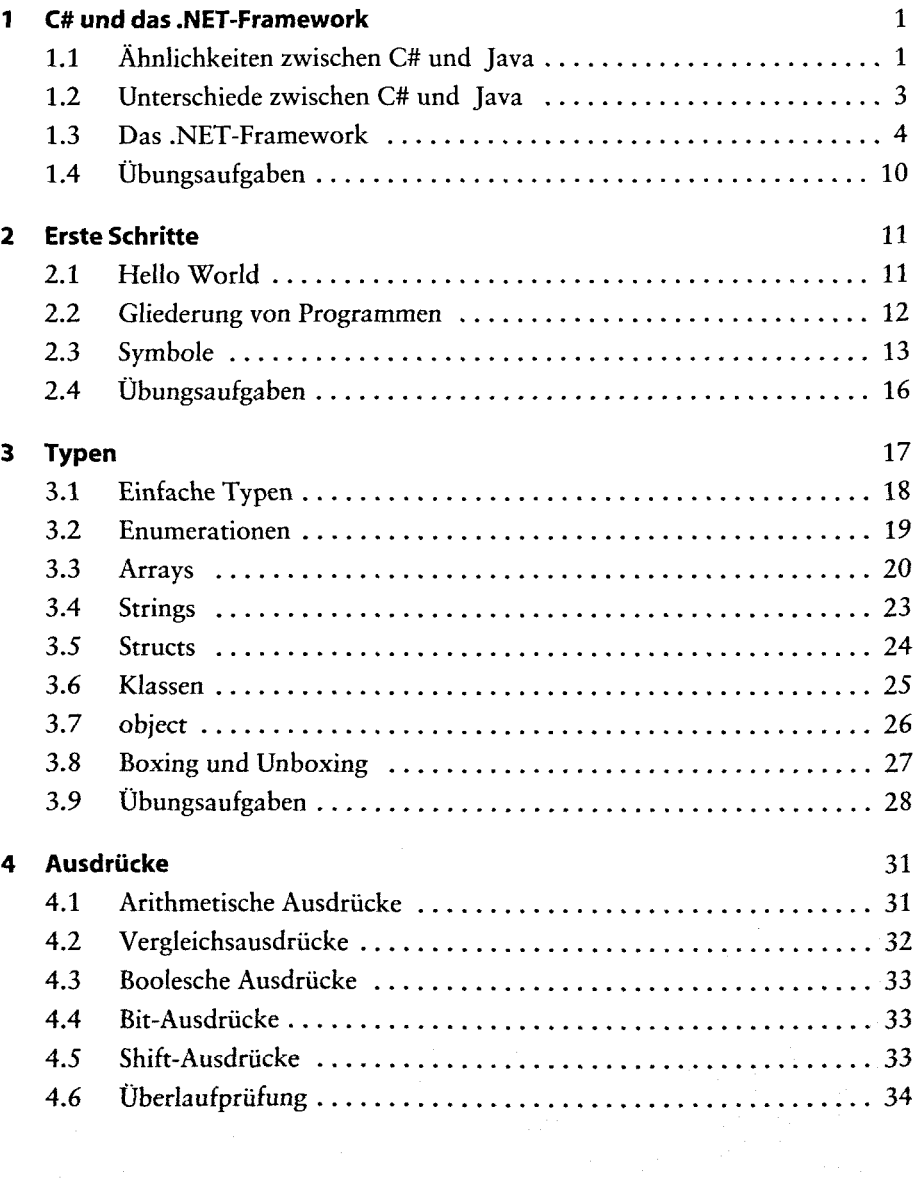

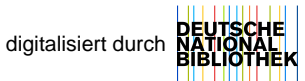

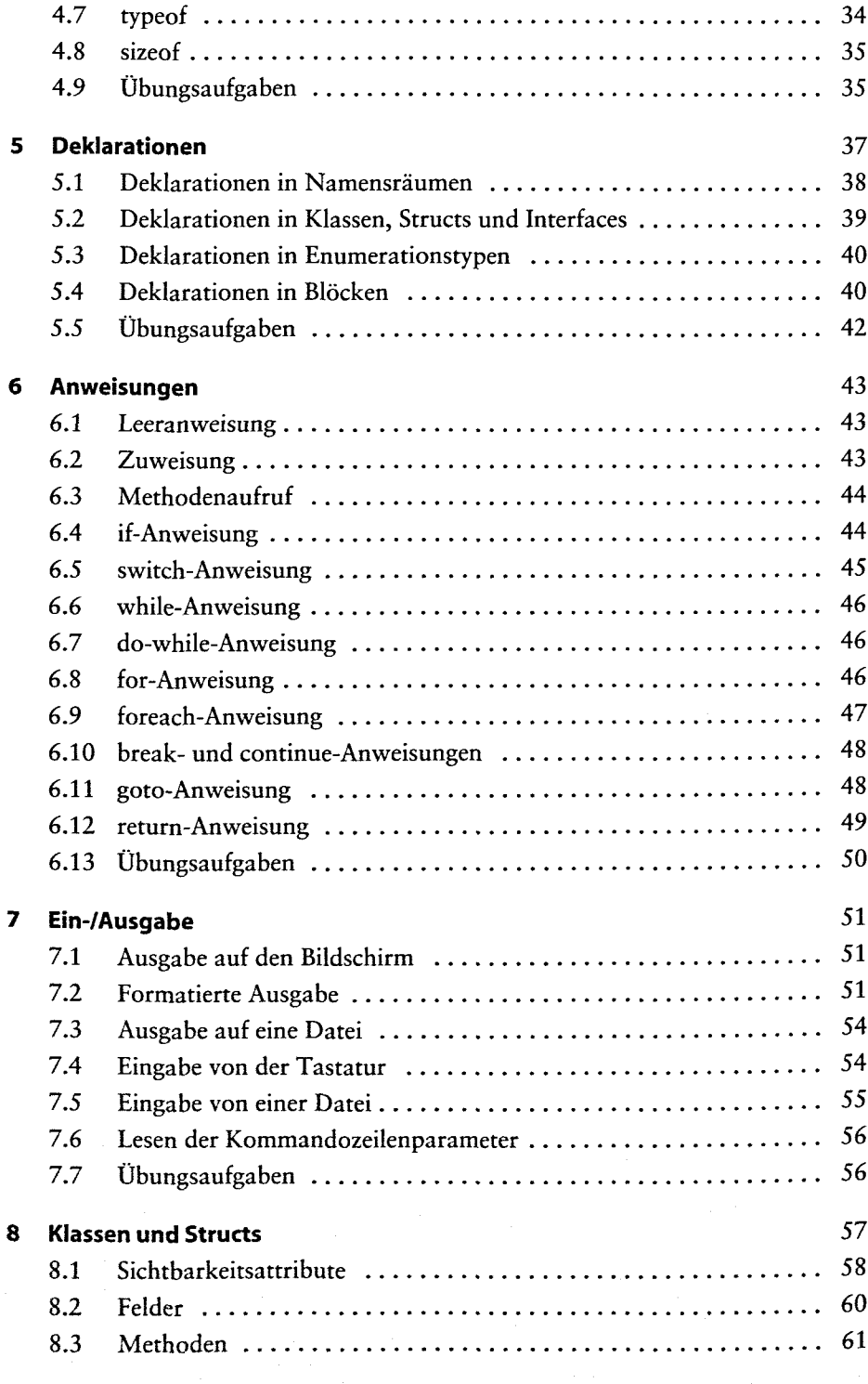

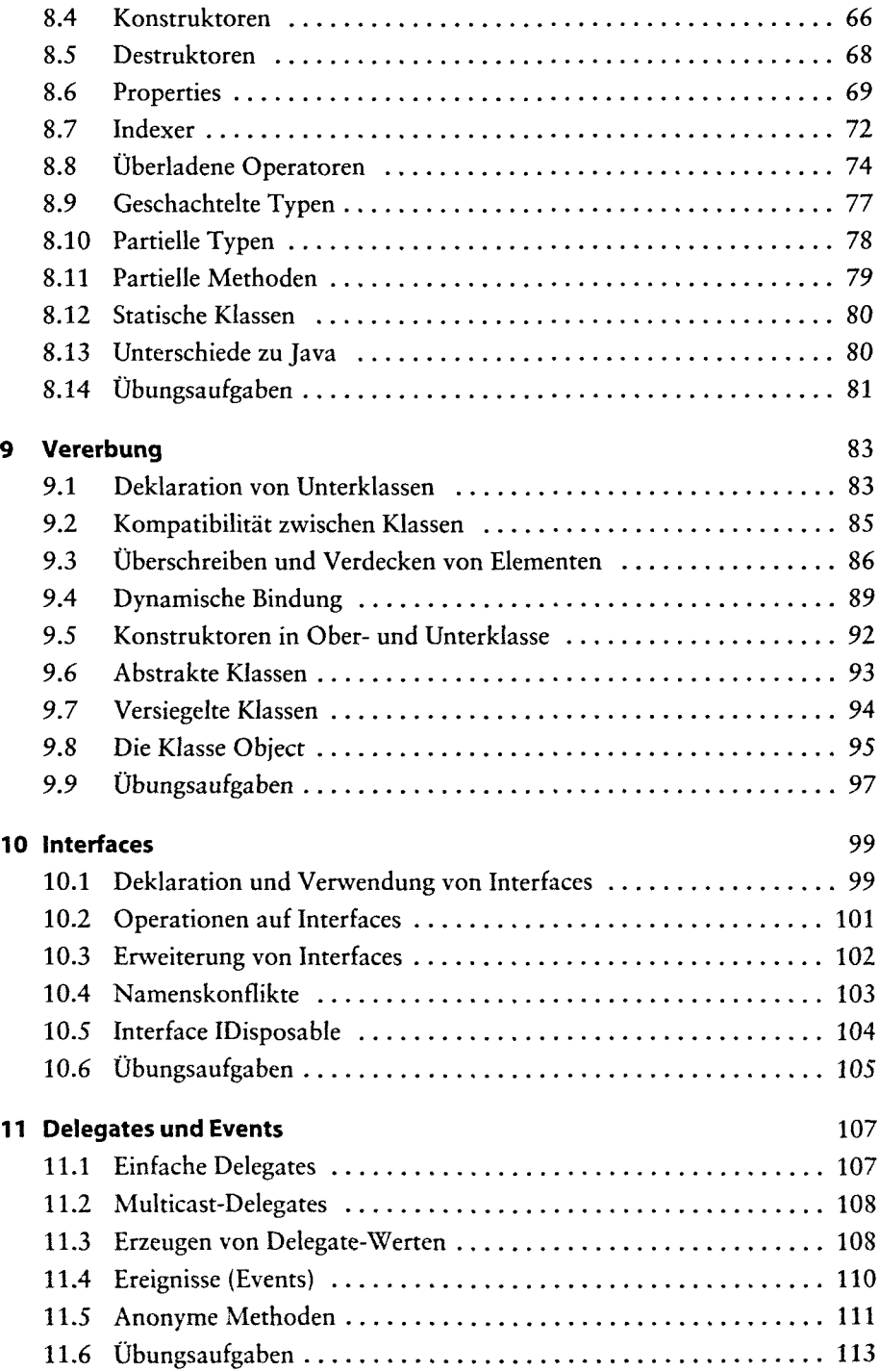

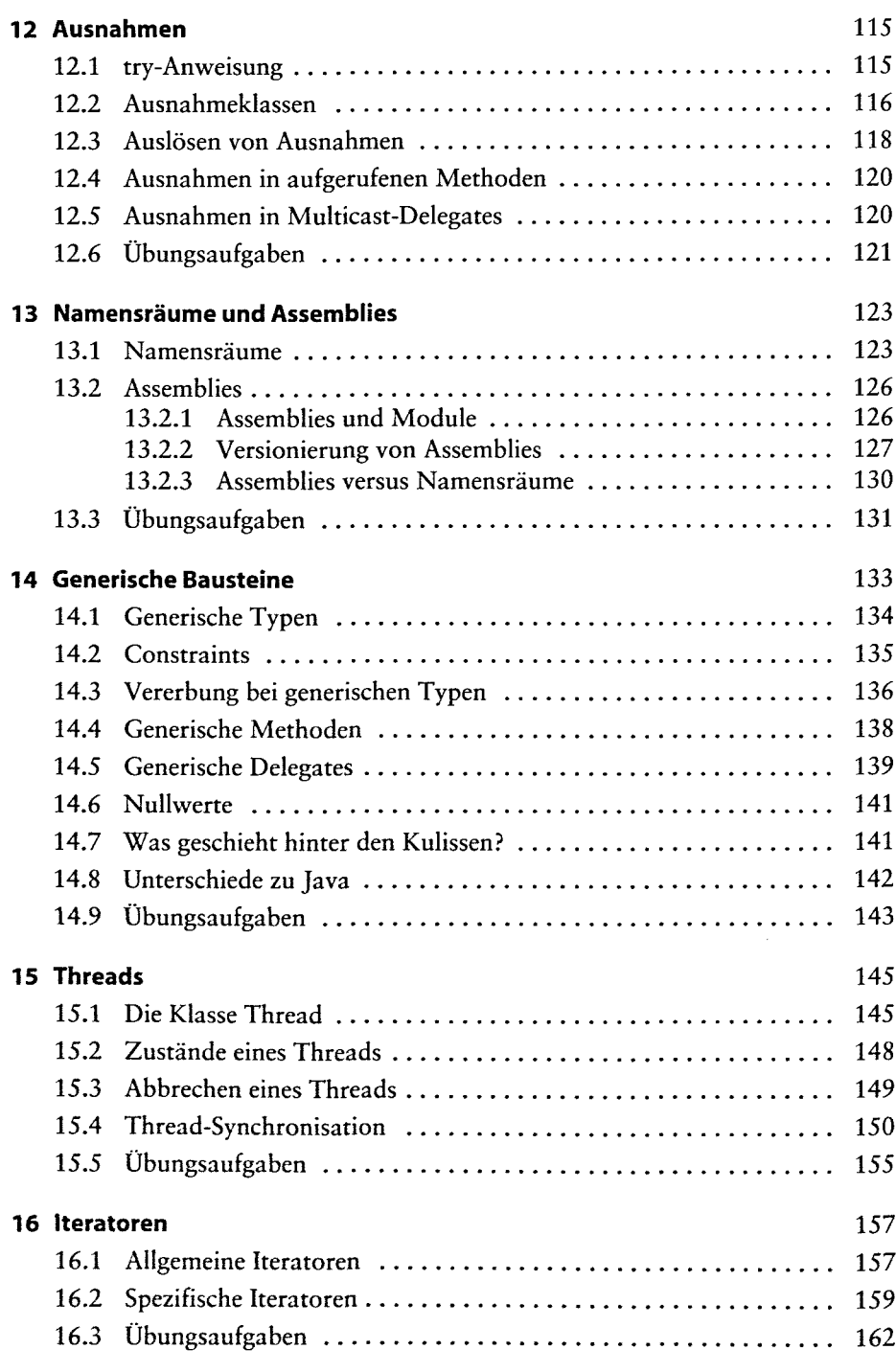

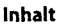

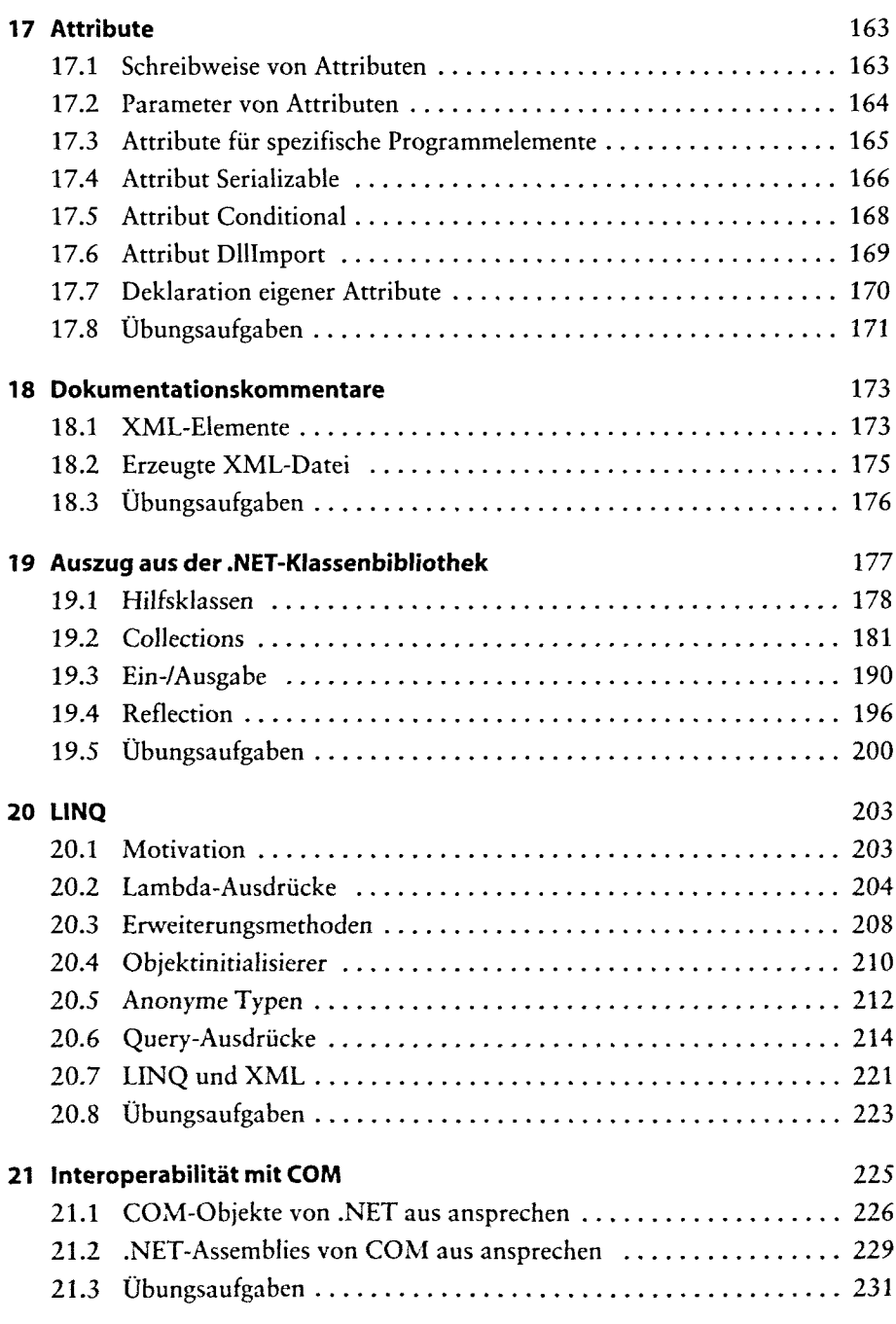

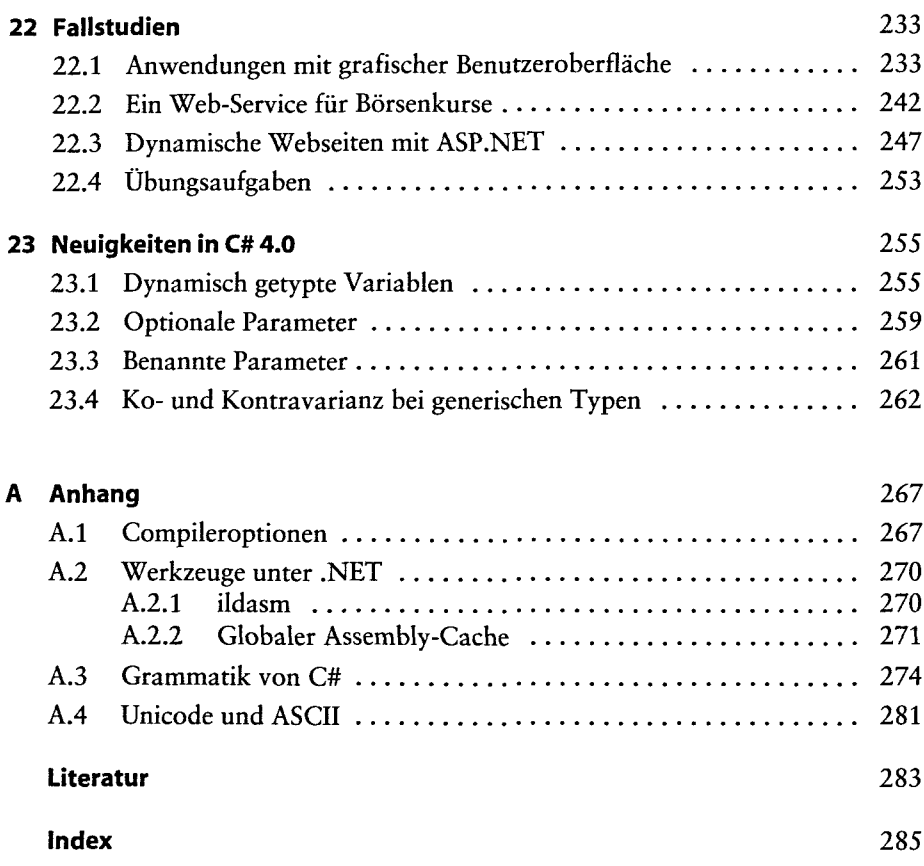